# **AC-Démat : Comprendre la norme IFC de dépôt applicable aux demandes d'autorisation de construire sous forme BIM**

*Office des autorisations de construire, le 10.06.2022 13:16:00 Référence: Comprendre la norme IFC de dépôt applicable aux demandes dautorisation de construire sous forme BIM \_03.docx* 

La plate-forme AC-Démat permettra d'ici fin 2022 de déposer et de traiter des demandes d'autorisation de construire sous forme de maquettes numériques tridimensionnelles s'appuyant sur l'approche BIM (*Building Information Modeling*).

Pour que l'administration puisse statuer sur votre demande d'autorisation de construire, vous devez fournir les renseignements ainsi que les plans de niveau, les coupes et élévations nécessaires à son analyse et présentant le bon niveau de détail. La *norme IFC de dépôt*, très simplement, traduit ces exigences actuelles pour les futures demandes d'autorisation de construire sous forme BIM. Elle précise notamment le contenu et la structuration de la *maquette BIM de dépôt*. On entend par ce terme la maquette tridimensionnelle numérique BIM qui est jointe à une demande d'autorisation de construire sous forme BIM.

#### **Une norme à bien respecter**

Lorsque vous déposerez une demande d'autorisation de construire sous forme BIM, votre maquette numérique devra respecter la *norme IFC de dépôt* pour être recevable. Si ce n'est pas le cas, soit un message d'erreur s'affichera à la soumission de la demande à l'administration, soit cette dernière pourra faire l'objet d'un renvoi d'entrée.

Les *services en ligne pour le BIM* fourniront des outils en libre-service qui vous permettront d'une part de mettre en œuvre facilement cette *norme IFC de dépôt* et d'autre part de vous assurer que la *maquette BIM de dépôt* jointe à votre demande d'autorisation la respecte bien.

### **Les caractéristiques générales attendues de la maquette BIM de dépôt**

D'abord, la *norme IFC de dépôt* précise les caractéristiques techniques générales auxquels la maquette BIM doit se conformer, à savoir:

- unités de mesure et précision de la représentation;
- taille maximale admise (actuellement 500 mégaoctets) et format du fichier (actuellement *IFC4*);
- système de géoréférencement (*mensuration nationale 95* ou *MN95*) et localisation du projet;
- hiérarchie des composants de la maquette BIM;
- règles rédactionnelles pour les noms et les titres;
- etc.

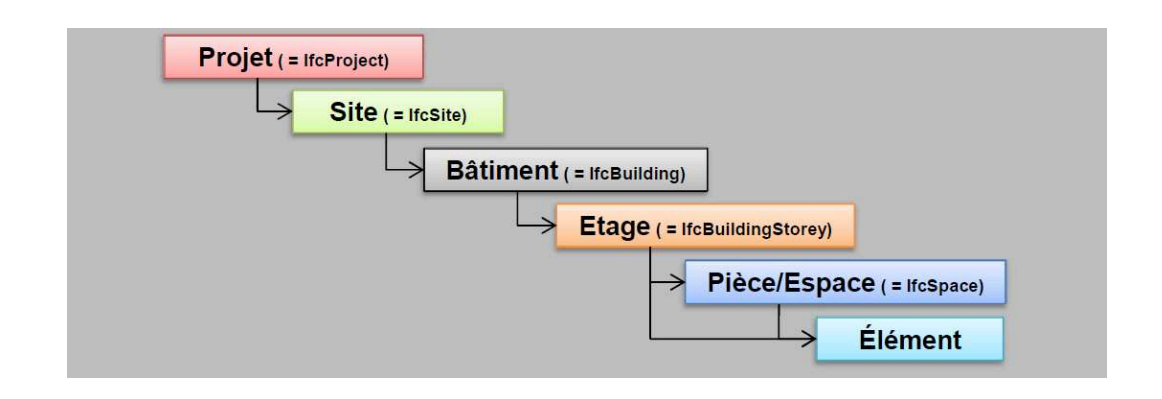

## **Un catalogue des objets à modéliser**

Ensuite la *norme IFC de dépôt* précise les objets à modéliser dans la maquette BIM, tels que *paroi porteuse, dalle, place de stationnement, arbre*, etc. Pour plus de facilité de consultation, le catalogue de ces objets est organisé par lots, c'est-à-dire par ensembles de travaux, tels que *site et extérieur, architecture, installation*, etc.

Pour chacun des objets, la norme indique les éléments suivants:

• ses éléments de référencement, à savoir sa dénomination (p. ex. *paroi porteuse*) et sa classe *IFC4* (p. ex. *ifcWall*);

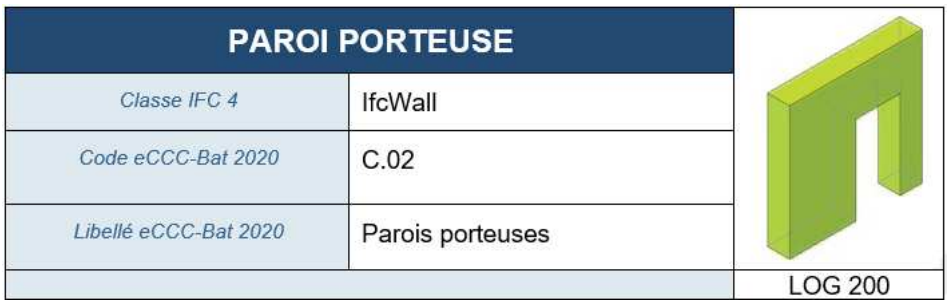

- son code (cf. *C.02*) et son libellé selon la classification du *code des coûts de construction par éléments* (*eCCC-Bat*) du *Centre suisse d'études pour la rationalisation de la construction (CRB)*. Voir le lien Code des coûts de construction Bâtiment eCCC-Bât (crb.ch)
- une représentation graphique de l'objet ainsi que le niveau de détail géométrique attendu (*LOG*) selon une échelle de 100 à 500 (p. ex. *LOG200*). Par exemple, pour un escalier, il n'est que de 200 (*LOG200*) alors que, pour une fenêtre, il est de 300, car l'administration a besoin pour se prononcer de connaître la modénature cette dernière.

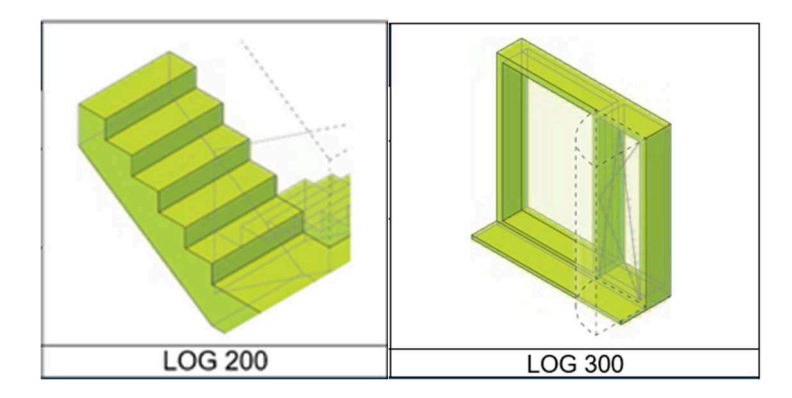

### **Les paramètres à intégrer dans les objets de la maquette BIM**

En fonction du projet de construction, vous devez renseigner dans une demande d'autorisation de construire certains formulaires ancillaires relatifs aux différentes politiques publiques, telles que *Évacuation, protection des eaux, Agriculture et Nature, Mobilité, accès et stationnements, Sécurité incendie*, etc.

Dans le cas d'une demande d'autorisation de construire sous forme BIM, vous renseignerez une grande partie des données demandées directement dans la maquette BIM sous forme de paramètres des objets de celle-ci. Par exemple, vous renseignerez dans l'objet *installation de production de chaleur* (cf. *IfcBoiler*) la *puissance calorique* de celle-ci. Vous n'aurez ainsi plus, à terme, besoin de saisir ces données dans les formulaires en ligne… encore moins à plusieurs endroits. Lors de la soumission de la demande, la plateforme AC-Démat reportera automatiquement les données paramétriques de la maquette IFC de dépôt dans les formulaires qu'elle mettra à jour sous forme de documents PDF. Cela réduira la charge administrative de préparation d'une demande d'autorisation de construire.

Pour chaque objet modélisable, la *norme IFC de dépôt* indique les paramètres attributaires de celui-ci qui doivent être intégrés dans la maquette BIM en fonction des formulaires demandés pour le projet.

- En premier, la *norme IFC de dépôt* indique les formulaires ancillaires qui demandent de renseigner le paramètre (cf. formulaires liés). Par exemple, la *puissance calorique* de l'installation de production de chaleur est demandée dans 3 formulaires, à savoir le q*uestionnaire sécurité incendie* et les formulaires *L04* et *L07* relatifs aux installations techniques soumises à autorisation énergétique.
- Ensuite, la *norme IFC de dépôt* donne les informations pour intégrer le paramètre dans l'objet de la maquette BIM, notamment lors de l'export en format IFC, à savoir :
	- le groupement de paramètres (cf. *parameter set* ou *pset*) incluant le paramètre en question;
	- le nom du paramètre.

Par exemple, la *résistance au feu* des dalles de la construction (classe *IfcSlab*) est demandée usuellement dans le *questionnaire sécurité incendie* (*O01*). Pour une demande sous forme BIM, il faudra intégrer dans la *maquette IFC de dépôt* le groupement de paramètres *33\_AC\_Securite\_incendie* avec le paramètre *Construction\_Resistance\_au\_feu.*

*Remarque*: La plate-forme AC-Démat ne renseigne pas encore les formulaires ancillaires à partir de la maquette BIM. Les fonctionnalités de report automatique dans les formulaires seront en effet disponibles dans une version ultérieure. Pour cette raison, seuls les paramètres essentiels pour les contrôles déjà paramétrés sont pour l'instant demandés. Ceux-ci sont indiqués comme obligatoire dans la norme.

Les paramètres indiqués comme facultatifs ou conditionnés dans la norme seront à renseigner lorsque les fonctionnalités de report automatique dans les formulaires seront disponibles.

#### **Les valeurs à renseigner dans les paramètres**

La *norme IFC de dépôt* explique aussi comment renseigner les paramètres qui ont été intégrés à la maquette BIM. Elle indique ainsi :

- le type de paramètre, c'est-à-dire le format de données de ce paramètre, p. ex. texte, nombre, booléen;
- les valeurs acceptées, si une liste de valeurs est définie (p. ex. *nouveau, non modifié, transformation, rénovation, démolition*) ou s'il existe une condition d'extremum sur ce paramètre (p. ex. *< 3*);
- l'unité à employer, si le paramètre est une propriété numérique liée à une unité, p. ex. *W/m²K*;
- le caractère obligatoire, facultatif ou conditionné du paramètre. Tous les paramètres liés aux formulaires obligatoires, le sont, p. ex. les paramètres liés au formulaire *A00-Formulaire unique de requête*. Les paramètres liés à des formulaires qui sont à fournir selon la situation du projet sont eux conditionnés.

*Exemple d'extrait de la* norme IFC de dépôt *montrant les paramètres à intégrer et les valeurs à renseigner pour une cloison fixe.*

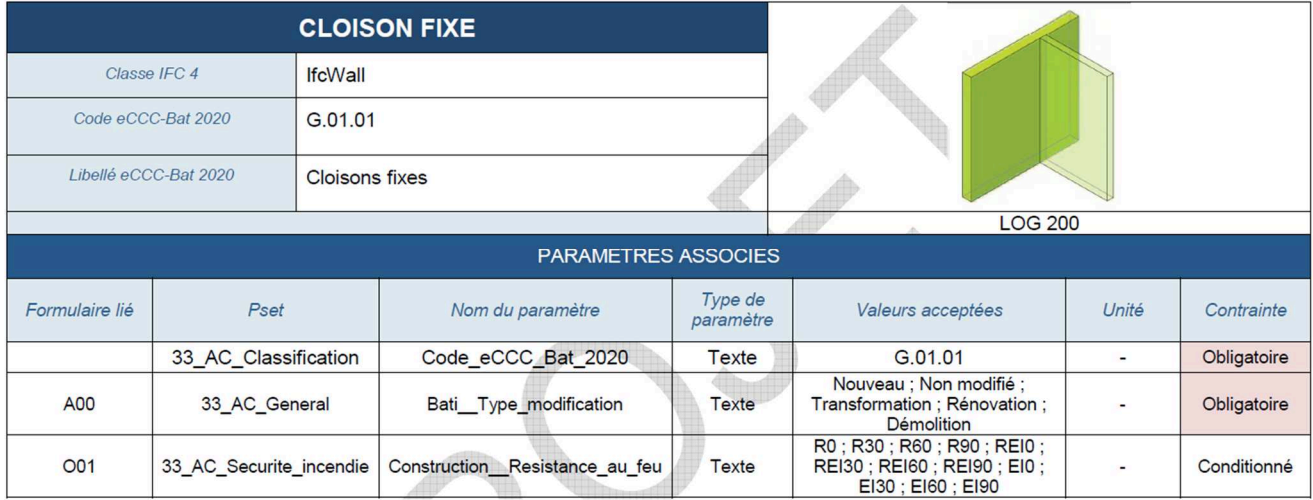

### **Des outils pour mettre en œuvre facilement la norme IFC de dépôt**

Les *services en ligne pour le BIM Etat* mettront à votre disposition des outils de préparation de maquettes BIM dans le respect de la *norme IFC de dépôt*. Un des outils permet, en répondant à une série de questions thématiques, d'obtenir une configuration initiale pour le projet. Il s'agit d'un jeu de fichiers nécessaires pour préparer une *maquette BIM de dépôt* conforme à la *norme IFC de dépôt*. Il comprend :

- Les *paramètres de projet,* c'est-à-dire les paramètres d'objets qui sont à intégrer à la maquette BIM du projet de construction;
- Les *données thématiques BIM* à charger dans la maquette BIM du projet de construction. Charger ce fichier dans votre maquette BIM vous permet de renseigner les valeurs des paramètres qui correspondent à des réponses faites aux questions thématiques décrites ci-dessus. Vous économisez ainsi une double saisie;
- Le *paramétrage d'export IFC* est un ensemble de fichiers à utiliser pour l'exportation de la *maquette BIM de dépôt* que vous joignez à votre demande d'autorisation de construire. Celle-ci requiert uniquement les objets dont l'administration a besoin pour se prononcer sur la demande

d'autorisation de construire, pas tous les objets que vous avez représentés dans la maquette BIM complète du projet de construction. Par exemple, l'administration ne requiert pas les connecteurs des canalisations d'assainissement, mais seulement une représentation des canalisations.

Le *Paramétrage d'export IFC* vous permet d'exporter la *maquette BIM de dépôt à* partir de la maquette BIM complète du projet de construction en "filtrant" les objets nécessaires. Techniquement, il s'agit d'une *définition de vue de modèle (MVD* ou *Model View Definition*) accompagnée de fichiers de correspondance.

### **Vérification du bon respect de la norme IFC de dépôt avant la soumission de la demande d'autorisation de construire**

Avant de charger la *maquette BIM de dépôt* dans votre demande d'autorisation de construire, ou en libreservice tout au long de conception de votre projet, vous pourrez la vérifier à l'aide du *vérificateur de maquette BIM de dépôt* disponible dans les *services en ligne pour le BIM*.

Il vous indiquera les corrections à apporter à votre *maquette BIM de dépôt* pour que sa forme technique soit conforme aux attentes de l'administration. Lorsque vous soumetterez votre demande d'autorisation de construire à l'administration, la plate-forme AC-Démat fera de toute façon cette vérification automatique afin de vous éviter un renvoi d'entrée.

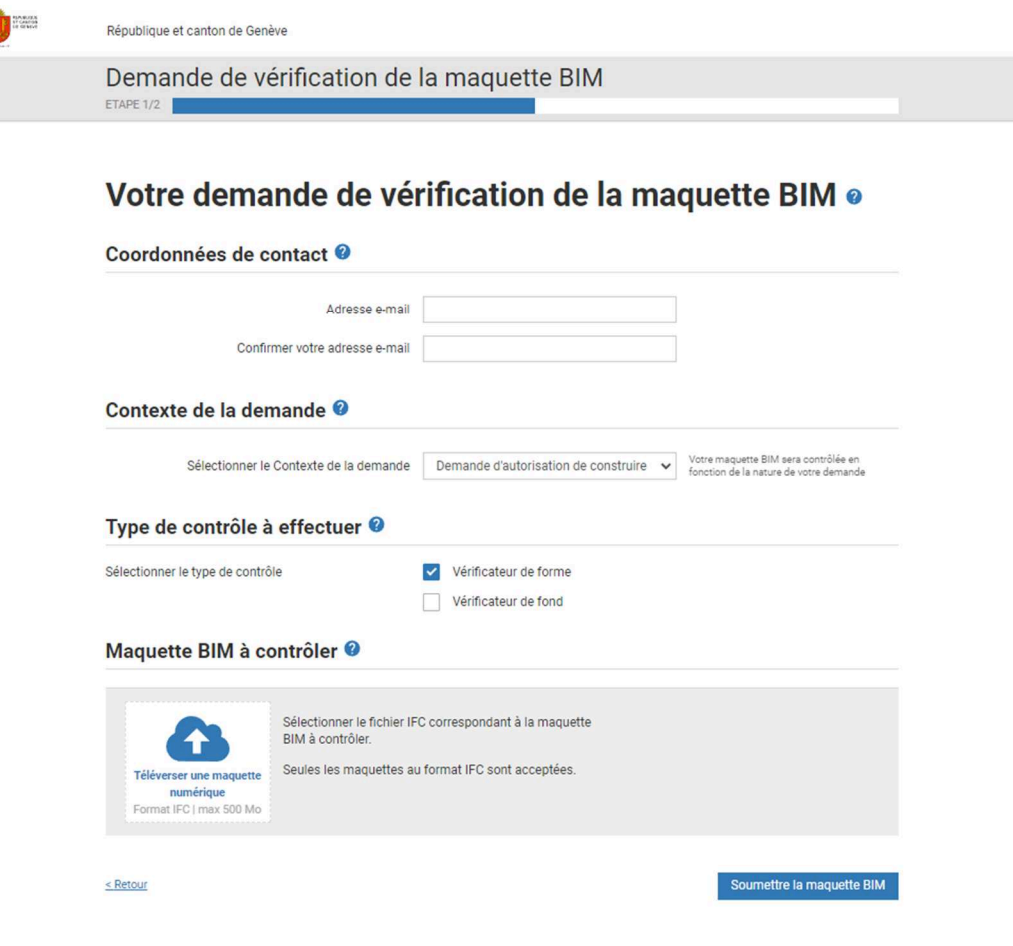

La norme IFC de dépôt étant en validation, elle n'est pas encore publiée. Néanmoins, si vous souhaitez en prendre connaissance plus en détail, faites-nous le savoir par email à *infoac@etat.ge.ch*. Nous vous enverrons par retour de courrier le document-projet qui a été mis en consultation auprès des groupes de travail BIM et vous pourrez nous faire part de vos éventuelles remarques. Nous répondons aussi volontiers aux questions que vous voudrez bien nous adresser à *infoac@etat.geneve.ch.* 

\*\*\*